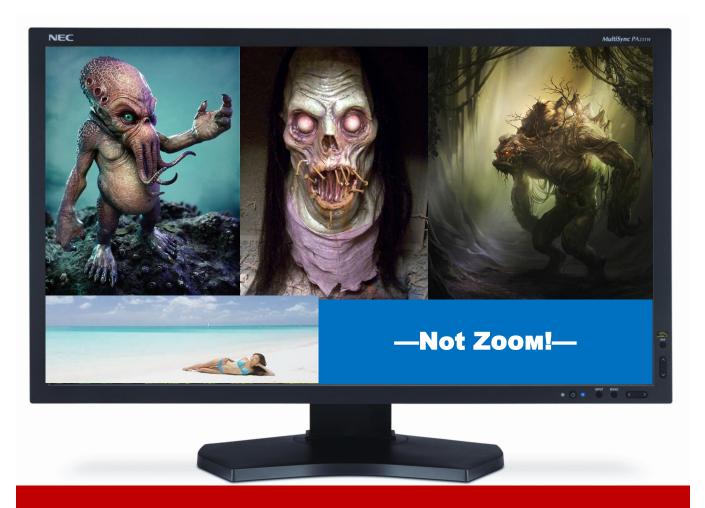

# — The Databus —

Monthly New/letter of

The Dayton Microcompter Association Volume X (New Series) Nº 6 (June 2020)

| —Contents—                                    |                        |
|-----------------------------------------------|------------------------|
| About DMA <u>2</u>                            |                        |
| June Meeting <u>3</u>                         | June Meeting:          |
| May Trustees' Minutes <u>4</u>                | Working With Nierosoft |
| Home Router Safety $\overline{\underline{7}}$ | Working With Microsoft |
| History of DMA <u>13</u>                      | TEAMS                  |
| Membership Form <u>14</u>                     |                        |
|                                               |                        |

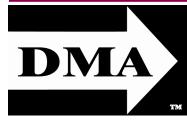

Post Office Box 4005 Dayton, Ohio 45401 (937) 777-DMA1 (777-3621)

#### Visit us at:

## **DMA1.org**

# *Your* 2019/20 Officers:

President
Peter HESS
Vice-President

Ken PHELPS Secretary

Glady CAMPION Treasurer

Pat FLYNN
Officers need not be
Trustees.

#### **Trustees:**

Martin ARBAGI
Glady CAMPION\*
Edwin DAVIDSON\*
Patrick FLYNN
Peter HESS\*
Brent KERLIN
Debra MCFALL
Ken PHELPS
Gary TURNER
\* = Newly elected or reëlected

#### Webmasters:

Mark CAMDEN & Brent KERLIN

Webmaster Emeritus: Dave LUNDY, †4/13/20 ESTABLISHED IN 1976, DMA is a group of Dayton-area professionals and enthusiasts in the field of computing and digital information technology. General Membership Meetings are usually held on the last Tuesday of each month. DMA has a number of Special Interest Groups (SIGs) in areas ranging from digital investing and genealogy to the Linux operating system. Each SIG meets according to its own schedule. DMA is a member of the Association of Personal Computer Users' Groups (APCUG) and the Affiliated Societies' Council (ASC). Click on any of the logos—including our own (top left)—to go to that organization's Web site.

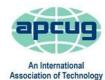

& Computer User Groups

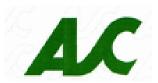

#### Submissions ...

THE DATABUS welcomes compliments, complaints, suggestions, and especially articles. We can accept articles in ASCII, or as attachments in Microsoft Word, Open or Libre Office Writer, or, yes, even WordStar (a word-processing program that goes back to about 1980!). Send articles to:

#### Editor@DMA1.org

All articles are subject to editing for spelling, grammar, usage, and space. Retain a copy of your work, as THE DATABUS cannot be responsible for loss. When articles are of roughly equal quality and importance, those by paid-up DMA members receive preference.

ALL REGISTERED TRADEMARKS, for example: the DMA Arrow, Linksys, Linux, Microsoft Teams, Windows, or Zoom, are the property of their respective owners. However, the Registered Trade Mark symbols (® or TM) have been omitted for better readability. The Editor occasionally inserts comments into articles. Such comments are sometimes preceded by the phrase: "EDITOR'S NOTE," are usually in square brackets [like these], and are always in sans-serif type, like these paragraphs.

THE DATABUS is written and published by volunteers. We do not give professional advice on hardware, software, or network installation, repair, security, or troubleshooting. If you need expert assistance for your digital device, please seek the advice or services of a qualified professional.

June Meeting: 7:00 P.M., Tuesday, the 30th

# No Driving—No Parking—No Charge\*

\* But see article below. This is a dual-mode meeting: via Teams but also in person. Please come at 6 P.M. for dinner.

# Encore Business Systems' Ziad Paracha:

# Working With MS Teams

Z transformation. With over twelve years of experience in a number of industries, Ziad pursues his passion for technology at *Encore Business Solutions* (a Gold Partner of Microsoft) bringing value to his immediate colleagues, hundreds of global clients, and interactive networks. Outside of being an expert in snacking while working from home, Ziad is a serial entrepreneur and has founded and scaled many start-up businesses internationally, including several not-for-profits, construction companies, health care technology, data analytics corporations, and a consultancy firm. During his free time you'll find Ziad literally climbing new peaks in the mountains of *Kananaskis*, Alberta, Canada.

Microsoft Teams is a videoconferencing product similar to ZOOM, but keyed more to business purposes, and without the nagging (and well-publicized) security problems that have troubled ZOOM users.

This month's meeting will be a transitional one. The Huber Heights branch of T. J. Chump's Restaurant, 7050 Executive Boulevard 45424, our meeting place for the past several years, has re-opened. Click <u>bere</u> for a map. Of course there's plenty of free parking, and Chump's is also accessible via RTA bus routes #18 and 19. (Short walk across Meijer's parking lot required.) The meeting begins at 7 P.M., but please come at 6 if you wish to join us for dinner. For those who may still be cautious as the epidemic apparently winds down, we'll continue our virtual meetings, using Microsoft Teams instead of ZOOM. As with ZOOM, you need not have Teams on your digital device to participate in the meeting. However, anyone with a business or home license for Microsoft Office 365 should have Teams as part of the package. An invitation (or "credentials") will be sent to all current DMA members.

### Nominations for the **BOARD OF TRUSTEES** are open!

OMINATIONS for DMA Trustees are open from May 1<sup>st</sup> through August 31<sup>st</sup>. Elections are held for three positions on the DMA Board of Trustees at our Annual Meeting every September. Candidates must be 21 and a regular or associate member in good standing for at least 12 months prior to the September elections. *No experience is necessary.* 

Contact: DMA-Board-2020@DMA1.org

inutes are normally published almost two months late, because the Minutes for, say, the May Board meeting must be approved by the Trustees at the *following month's* meeting — in this case, early June. The corrected and approved May Minutes would thus appear in the June DATABUS (this issue), published toward the end of the month.

Trustees' meetings are on the *first Monday of each month*, except when that day is a legal holiday (for example, Labor Day in September). They begin at 7 P.M., and are open to all DMA members, though only Trustees can vote. For the convenience of Trustees who reside in Springfield, recent meetings have been held at **Fire Station #2, 2200 Commerce Center Boulevard**, in suburban Fairborn on Dayton's East Side. Click <u>here</u> for a map. **In light of the ongoing epidemic, Trustees will probably hold their next (July) meeting using <b>ZOOM**. Request ZOOM credentials (that's a fancy way of saying "an invitation") at the June General Membership meeting.

#### MINUTES—DMA BOARD OF TRUSTEES

DMA Board of Trustees — Meeting of Monday, May 4, 2020

#### CALL TO ORDER

The ZOOM meeting was called to order at 7:05 PM by Peter Hess.

**Trustees present:** Martin Arbagi, Glady Campion, Edwin Davidson, Pat Flynn, Peter Hess, Ken Phelps, Gary Turner. Excused: Debra McFall. **Absent:** Brent Kerlin. Guests: Mark Camden.

#### **OFFICERS' REPORTS**

President – Peter Hess

Peter heard good responses from attendees about Matt Scheurer's presentation. Peter contacted one member who had trouble joining the last general membership meeting.

#### Vice President – Ken Phelps

Some SIGs are holding on-line meetings. A few are not meeting at all right now.

#### Secretary – Glady Campion

Glady presented Minutes for the previous board meeting. Pat Flynn moved the Minutes be accepted. Edwin Davidson seconded and the motion passed with Glady abstaining.

#### Treasurer – Pat Flynn

Pat presented the Treasurer's report:

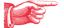

#### **COMMITTEE REPORTS**

Audit — Glady Campion

In progress

Fundraising — Peter Hess

In progress

Marketing — Edwin Davidson, Pat Flynn, Peter Hess, Debra McFall

A meeting announcement was sent out to mem-

| ACCOUNT BALANCES:               |                    |
|---------------------------------|--------------------|
| Fifth Third Checking            | \$4,629.59         |
| Fifth Third Saving              | 5,749.25           |
| WPCU Share                      | 20.93              |
| WPCU Checking                   | 2,335.04           |
| WPCU Money Market               | 9,091.47           |
| Pay Pal                         | 143.18             |
| TIAA Certificate of Deposit     | 5,379.26           |
| Invested with Dayton Foundation | + <u>94,027.09</u> |
| Grand Total:                    | 121,375.81         |
|                                 |                    |

(Continued on page 5)

(MAY MINUTES—Continued from page 4)

bers of the media.

#### Membership – Glady Campion

As of last month's General Membership meeting, we had 42 Regular, 3 Associate, 0 Student, and 5 Life members for a total of 50. Attendance for the Zoom meeting was 28 and there was no 50/50 raffle.

Net Admin Team - Ken Phelps, Gary Turner, Pat Flynn, Brent Kerlin, Mark Camden

No problems with the Web site or Meetup to report.

Peter wants Glady to talk with DMA shell account owners to see if they know they have the account and whether they still want to keep it. He also suggested a usage agreement.

Mark Camden added a note to the Web site about our Amazon Smile fund raising opportunity. **Programs** – OPEN!! We *must* find a Programs Chairman!!!

Thank you to Matt Scheurer for the eye-opening presentation on "Stupid Cyber Criminal Tricks" and the practical advice on how to deal with them.

- ✓ May: Peter suggested a talk about Microsoft Teams
- ✓ October is Cyber Security Month we might try a speaker from APCUG

Other suggested topics: Virtualization, Deep Fakes, Streaming Video, Car Hacking, Chromebooks, Bitcoin and BlockChain, InitiativeQ.com, Internet Architecture; Smart Home technologies.

#### Publications – Martin Arbagi

The April DATABUS has been posted online. Martin will put the Amazon Smile notice back in the newsletter. [EDITOR'S NOTE: See page 12.]

#### **UNFINISHED BUSINESS**

Wright State Archives - Martin Arbagi, Glady Campion

Still in progress

#### **Next Board Meeting**

The next Board Meeting will be 7:00 P.M. on Monday, June 1, 2020 via ZOOM.

The Fairborn Fire Station #2 has been reserved through December 2020 in the hopes that we will return as the epidemic subsides.

#### Think TV Auction - Gary Turner

The auction has been postponed to September 9-12. DMA has donated a Levono Tab M10 10" tablet, which is listed on <a href="http://events.cetconnect.org/action-auction">http://events.cetconnect.org/action-auction</a>. It appears the auction will be broadcast from CET in Cincinnati and the proceeds shared with Think TV in Dayton. Think TV sent a thank-you for our donation.

#### **Summer Picnic**

Martin Arbagi reserved Shelter #3 at Indian Riffle Park for July 18. We may have to cancel, but now is too soon to take any action. [EDITOR'S NOTE: Please see notice on page 6.]

(MAY MINUTES—Continued from page 5)

#### New ZOOM Account - Peter Hess

Peter created a new ZOOM account for DMA. Glady created an e-mail alias, <u>zoom@dma1.org</u> that forwards messages to the Board members and to root, so problems can more quickly be handled.

Those about to use ZOOM should make sure they have the latest version.

They should close unimportant apps and silence their phones before joining the meeting.

Meeting attendees should leave their audio off until they decide to talk.

#### **VOLUNTEER OF THE QUARTER**

Mark Camden was nominated for Volunteer of the 2<sup>nd</sup> Quarter for all his efforts to improve DMA's online presence and his work on recording the monthly meetings and posting them on line. Glady Campion made the motion, Martin Arbagi seconded and the motion passed.

#### ADJOURNMENT

Edwin Davidson moved to adjourn at 9:08 P.M. Pat Flynn seconded and the motion passed.

Out of an excess of caution, the DMA Picnic, originally scheduled for 18 July, has been CANCELED.

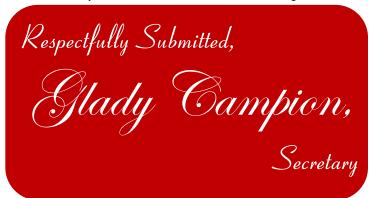

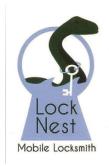

**Lock Nest Mobile Locksmith** 

Steve Davis
Owner

P.O. Box 753 Vandalia, OH 45377 937.890.1936

Locknestmobile@gmail.com

10% Discount to DMA members!

# Have a business card? Are you a DMA member?

ANY PAID—UP MEMBER of the Dayton Microcomputer Association is entitled to a *free* business card—sized advertisement in The Databus. Send a good—quality image (600 dpi or better) to <a href="Editor@DMA1.org">Editor@DMA1.org</a>, or give your business card to <a href="Martin Arbagi">Martin Arbagi</a>, the Editor, at any DMA meeting. We can embed a link to your Web site (if you have one) in the image of your card. Under weird IRS regulations, your Web site may not include discount coupons for DMA members, although discount offers may be included in the advertisement *itself*. See the example just above, which includes a member discount. But the advertiser (Steve Davis) could not have posted that discount on his Web site. It appears *exclusively* in The Databus.

# "Hardening" Your Home Router

F YOU'RE A USER, you always have access to the Internet in the office — it's a given that you don't have to think about too much. At home, however, each of us usually plays the role of an administrator, where your task is to set up the system that your family can use properly. Now that we're in the midst of the COVID-19 epidemic and a lot of people are working from home, it is more important than ever to double-check the security of your router, since it is now not only the gateway to your personal data, but perhaps also to the valuable company data you are accessing remotely.

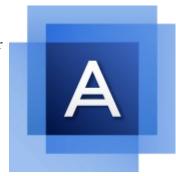

By default, modern wireless routers use signals that cover a much larger area than your average apartment or even many houses. Combine that with the number of times that you've shared your Wi-Fi password with friends, relatives, and neighbors, and suddenly you realize how many people actually have access to your home router.

There are a few security problems you need to solve to be sure your home digital environment is now safe:

- ✓ First, ensure your router's firmware is updated to block known vulnerabilities.
- ✓ Next, limit the access others have to the router and your Wi-Fi network(s).
- ✓ Then, reduce the signal strength to cover the space you need, but not more than that.
- ✓ Ensure that you're running the latest firmware and do not use a default login and password

When you log in to your router management console, what credentials do you use? Changing the default usernames and passwords is a must. There have been too many cases in which cybercriminals easily accessed routers using default login credentials that are publicly available on the Internet, changed all of the settings, and redirected traffic to the resources they need – which com-

pletely compromises users' Internet access.

recommended work just fine here. While the

Figure 1—Everyone knows that by using "admin/ The strong password rules that are normally password" or "admin/admin" you can find your way to the heart of many routers.

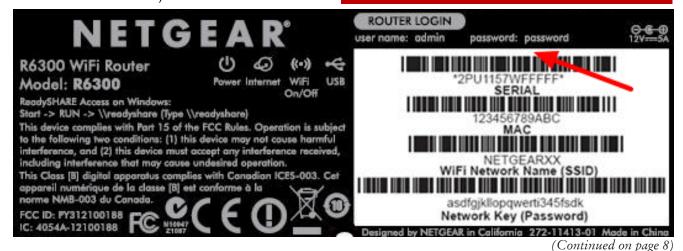

(HOME ROUTER SECURITY—Continued from page 7)

user name can be anything of your choice, using a long password stops most blunt attackers.

Just changing your login credentials is not enough, though. The next step is to check if there have been any firmware updates for your router. You can find this option in the advanced settings and the firmware typically can be downloaded right from the management console and automatically applied.

You should also check if the model of your router is considered safe. There can be critical vulnerabilities known to exist in your type of router, but no new firmware patch to fix it. If that is the case, you should seriously consider replacing it with a model that offers better security — otherwise you're open to attacks; changing the password will not help.

A couple of years ago, the American Consumer Institute Center for Citizen Research studied the router security of 13 different manufacturers, including Linksys, Belkin, Netgear, and D-Link. While 17% of the routers scanned were vulnerability-free, that the remaining 83% of routers examined had, on average, 172 vulnerabilities.

#### **Hardening Router Settings**

Once you've taken those initial steps, it's time to look at the router functionality and adjust any settings that can add more security.

#### **⇒** TURN OFF WI-FI PROTECTED SETUP (WPS)

WPS offers an easy way to get new devices to recognize the network and connect to the router with the press of a button. Unfortunately, this convenience presents a security weakness: the code method used to establish the connection is easy to crack. If your router has a WPS button, then turn off the WPS code capabilities in the console — it's better to rely on the button. If you don't have the button, you should turn off WPS completely.

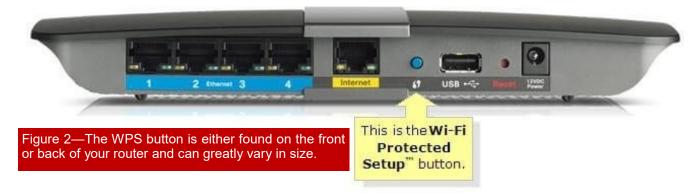

#### TURN OFF UPNP

Universal plug and play (UPNP) is a convenient way of allow gadgets to find other devices on your network and, if necessary, to modify your router so it allows for device access is available from outside of your network. It is better to switch off router UPnP capabilities, however, because of the potential hacks available through it. There were several such attacks seen <u>last year</u>.

(HOME ROUTER SECURITY—Continued from page 8)

#### ⇒ WI-FI ENCRYPTION SHOULD BE WPA2 WITH AES.

WPA2 with AES encryption is the only option available in home routers that is strong enough. Each Wi-Fi password should be a long phrase, as we discussed above. It is recommended that you change router password regularly — and in difficult times like the COVID-19 pandemic, it should be at least once a month.

#### **⇒** BE SMART ABOUT CHOOSING AN SSID.

Service Set Identifier (SSID) is basically your wireless network's name. Router manufacturers often put the brand name or model of the router in the SSID. If you got a router from your Internet service provider, it might change that SSID to show its own name instead of the manufacturer's. Don't use the default and do not identify yourself.

Next, your router doesn't have to broadcast its SSID — make it a hidden network. The devices that already have connection data stored will still be able to connect, but no one else will be able to see the SSID and. Without it, it is impossible to connect to it.

#### **□** USE A PASSWORD-PROTECTED GUEST NETWORK

If your router supports guest networks, use them — but do not make them open: lock them down with password protection. Whenever possible, use a guest network for your Internet of Things (IoT) devices, which are largely vulnerable and unprotected. That way, if the bad guys do find their way into your IoT network, all they'll find is the other IoT devices — they won't be able to work their way onto your computers or phones.

Don't forget though that if you sign in to your Google account through your smart TV, it can be compromised.

#### **□** DISABLE REMOTE ADMINISTRATION

Many routers offer functionality that enables them to be controlled from a remote network. You do not need this when you work from home, so be sure to disable it. Your router's console should only be accessible from the devices that are connected to the network.

#### **⇒** Switch Off Port Forwarding

Port forwarding or port mapping is an application of network address translation (NAT) that redirects a communication request from one address and port number combination to another while the packets are traversing a router. In most cases you don't even know that your router has this feature, so just check that it is turned off. Shutting off NAT port mapping protocol (NAT-PMP) protects both your system and the rest of the internet.

#### TURN ON THE FIREWALL

If your router has a built-in firewall in it, it is better to turn it on. This works a little differently than the software firewalls in Windows and macOS, since a hardware firewall doesn't block traffic requested by a client within your LAN. That means you can — and should — keep the software firewall in your OS running as well.

#### **□** USE A VIRTUAL PRIVATE NETWORK (VPN)

A VPN client may be embedded into your router. If so, use it. It is a good solution to the (Continued on page 11)

#### Wayne Fourman May Financial Group, Inc. Financial Planning Services

425 Memorial Drive P.O. Box 320 Greenville, OH 45331 **Phone (937) 548-5035** www.waynefourman.com

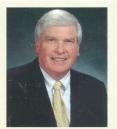

Registered Representative Since 1983

Advisory Services are provided through Creative Financial Designs, Inc. a Registered Investment Advisor, and Securities are offered through cfd Investments, Inc. a Registered Broker/Dealer, Member FINRA & SIPC. May Financial Group, Inc. is not affiliated with cfd companies

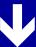

## Patronize Our Member-Advertisers!

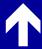

Tax filing deadlines have been extended to July 15 because of the epidemic! Contact Ed by clicking anywhere on his ad.

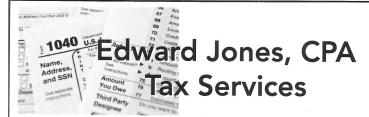

Edward Jones, MBA, CPA Former IRS Agent

1414 N Fountain Blvd Springfield, OH 45504

Phone: 937-408-4433 Fax: 937-390-9541

senojkde@gmail.com

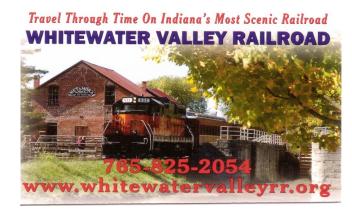

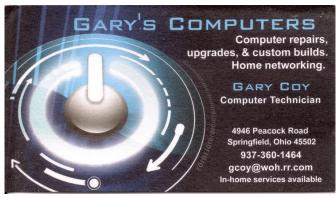

(HOME ROUTER SECURITY—Continued from page 9)

problems raised by wireless packet sniffers. The protection offered by the VPN goes through the router, which means that even if the router's encryption were somehow removed, you still have VPN encryption making your data unreadable.

#### **⇒** Test for Open Ports

For technically advanced people this <u>Test Your Router</u> page provides many ways to test for the kind of open ports that are a security issue. If you want to dig deeper into the topic, it also contains a lot of useful information regarding known attacks and security flaws.

#### **□** CENTER OR REDUCE YOUR SIGNAL FOOTPRINT

Modern routers are quite powerful and their signal can cover relatively big spaces. Be mindful where your router is placed and, if your house is larger than the router's signal footprint, center your router in the middle of the house. That will give you the maximum coverage available while preventing the signal from passing outside.

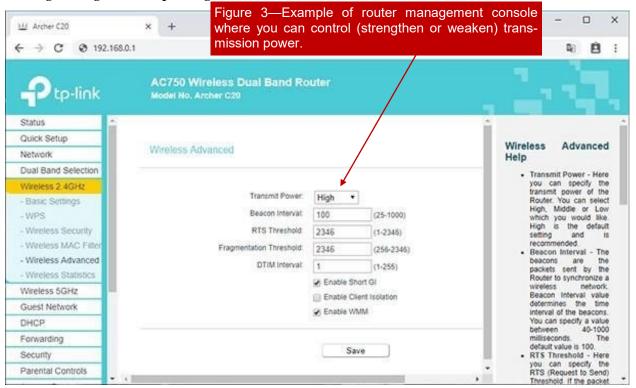

If your apartment or house is smaller than the signal footprint, then you have several options to reduce the signal strength. If your router allows you to tweak its signal power, experiment with it. You could use a 5GHz range if all your devices support it because it has a smaller range and does not penetrate walls easily.

By applying these recommendations, you can ensure your home Wi-Fi network will be better equipped to stop cyberattacks. The safety of your remote working environment will be boosted (HOME ROUTER SECURITY—Continued from page 11) dramatically, both now and in the future.

[EDITOR'S NOTE: This article is courtesy of the Acronis Corporation, a company with which DMA has a long-standing relationship through GENE and LINDA BARLOW. Acronis is a leading publisher of back-up programs, and as we all know, backing up your data regularly is essential for safety. (I know from sad experience that Window's "Copy" program is not only slow, but error-prone.) Various versions of Acronis are available from the Barlows' Web Site at very competitive prices. Gene's Webinars have been a long-standing staple at DMA meetings.

Remember, this is a *general* article, and applying its suggestions will vary from one brand or model to another. For example, this writer's home router is a Linksys Model EA9500. It does not have a WPS button (see page 8, bottom). WPS *can* be turned on or off, but it's done through software. Also, my EA9500 is now about 3 or 4 years old, and does not have a signal transmission strength control.]

# Help DMA by using Amazon's "Smile" program!

Amazon isn't just for books any more!) has a "Smile" feature whereby Amazon donates a percentage of almost any purchase you make to a selected nonprofit organization. There is *no* extra cost to you. Click *here* to learn more or *here* to go directly to the sign-up page. Be sure to put DMA down as the beneficiary of your purchases.

## About The Dayton Microcomputer Association, Inc. (DMA)

By Peter HESS, DMA President, 2018-2020

MORE THAN FORTY-FOUR YEARS AGO, a small group of computer enthusiasts from the Dayton, Ohio area gathered around a kitchen table looking at, and playing with, an early personal computer called the Altair 680 that one of them had purchased. This computer had been featured earlier on the cover of the January 1975 issue of *Popular Electronics* magazine. Paul Allen had shown the selfsame article about the Altair to Bill Gates, and later, they wrote software together for that computer. Still later — and still together — Allen and Gates founded the Microsoft Corporation.

Shortly thereafter, those Dayton-area computer enthusiasts joined together with many others to form THE DAY-TON MICROCOMPUTER ASSOCIATION (DMA), now one of the oldest (if not *the* oldest) continuously-operating com-

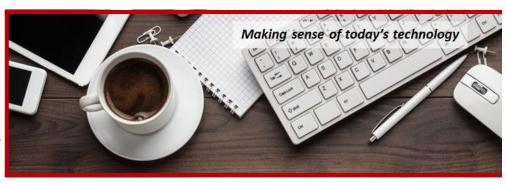

puter user groups in the world. Typically, computer user groups, and the newer iteration, technology user groups, are volunteer-run operations. The DMA is an all-volunteer led, organized and run 501(c)(3) non-profit organization.

Now, there are hundreds of computer (or technology) user groups in the world, all of which continue to foster improved communication between technological equipment and software publishers, and users of their products. User groups (both computer and technology) provide an environment where more experienced technology users introduce additional and advanced techniques to novices.

DMA offers both monthly General Membership Meetings, which cover new and innovative topics including a wide range of generic, technological topics, and its Special Interest Groups (SIGs) which address concerns about specime technology interests. There are eight different SIGs sponsored by the DMA, covering such topics as the Linux operating system, various programming languages such as Python, the use of technology to investigate genealogy, and digital aids to investing. Neither SIG members nor attendees at DMA General Meetings need be members of the parent organization, though they are encouraged to join so DMA can continue providing its services to the public.

Annual dues for DMA membership, which have not been raised for decades, are \$25 for Regular Members, and \$12.50 for Family/Associate Members (someone living at living at the same address as a Regular Member). Nonvoting Student Memberships are *free* to students through age 22. Door prizes at General Meetings, picnics, banquets, and other DMA events, and both product and service discounts are available to all DMA members.

# **Dayton Microcomputer Association Membership Form**

|                                                                                                    |                                                                                                    | l oday's date//                                                                                                    |
|----------------------------------------------------------------------------------------------------|----------------------------------------------------------------------------------------------------|----------------------------------------------------------------------------------------------------|
| □ NEW                                                                                                    | Please credit the DMA member who recruited m                                                                                                    | ne:                                                                                                    |
| ☐ RENEW                                                                                                    | Contact information below is new 🗖 Y 🗖 N                                                                                                    |                                                                                                    |
|                                                                                                    | TYPE OF MEMBERSHI                                                                                                    | P                                                                                                    |
| ☐ REGULAR                                                                                                    |                                                                                                    |                                                                                                    |
| Name                                                                                                    |                                                                                                    | Home / Work ()                                                                                                    |
|                                                                                                    |                                                                                                    |                                                                                                    |
| ☐ ASSOCIATE Regular member. N                                                                                                    | Family Associate membership is for a family me<br>lame of Regular member:                                                                                                    | ember living at the same address as a                                                                                                    |
| Name                                                                                                    |                                                                                                    | Home / Work ()                                                                                                    |
| Email                                                                                                    |                                                                                                    | Mobile Phone ()                                                                                                    |
| STUDENT program of higher e                                                                                                    | Free Student membership is available to those education. Name of School:                                                                                                    |                                                                                                    |
| Name                                                                                                    |                                                                                                    | Home / Work ()                                                                                                    |
| Email                                                                                                    |                                                                                                    | Mobile Phone ()                                                                                                    |
|                                                                                                    |                                                                                                    |                                                                                                    |
| Home Address                                                                                                    |                                                                                                    |                                                                                                    |
|                                                                                                    |                                                                                                    |                                                                                                    |
|                                                                                                    |                                                                                                    |                                                                                                    |
| Skills & interests yo                                                                                                    | INTERCHANGE ou might share with DMA                                                                                                    |                                                                                                    |
|                                                                                                    | A will provide                                                                                                    |                                                                                                    |
| What you hope DM  ☐ SHELL ACCOU  non-commercial we must be 8 alpha ch                                                                                                    | A will provide                                                                                                    | ver provides file storage, hosting of a personal s), all for a one-time fee of \$10. A username initial, no caps or punctuation. DMA reserves                                                                                                    |
| What you hope DM  ☐ SHELL ACCOU  non-commercial we must be 8 alpha ch                                                                                                    | A will provide                                                                                                    | ver provides file storage, hosting of a personal s), all for a one-time fee of \$10. A username initial, no caps or punctuation. DMA reserves                                                                                                    |
| What you hope DM  ☐ SHELL ACCOU  non-commercial we must be 8 alpha ch                                                                                                    | A will provide                                                                                                    | ver provides file storage, hosting of a personal s), all for a one-time fee of \$10. A username initial, no caps or punctuation. DMA reserves                                                                                                    |
| SHELL ACCOUNT non-commercial we must be 8 alpha chithe right of final decounts.                                                                                                    | A will provide                                                                                                    | ver provides file storage, hosting of a personal s), all for a one-time fee of \$10. A username initial, no caps or punctuation. DMA reserves                                                                                                    |
| SHELL ACCOUNT non-commercial we must be 8 alpha chithe right of final decorate.  Regular membersh                                                                                                    | A will provide                                                                                                    | ver provides file storage, hosting of a personal s), all for a one-time fee of \$10. A username initial, no caps or punctuation. DMA reserves 2 <sup>nd</sup> choice                                                                                                    |
| SHELL ACCOUNT non-commercial we must be 8 alpha chather right of final decountry.  Regular membersh Family Associate m                                                                                                    | A will provide                                                                                                    | ver provides file storage, hosting of a personal s), all for a one-time fee of \$10. A username initial, no caps or punctuation. DMA reserves 2 <sup>nd</sup> choice                                                                                                    |
| SHELL ACCOUNTION TO SHELL ACCOUNTION TO SHELL | A will provide                                                                                                    | ver provides file storage, hosting of a personal s), all for a one-time fee of \$10. A username initial, no caps or punctuation. DMA reserves 2 <sup>nd</sup> choice                                                                                                    |
| SHELL ACCOUNTION TO SHELL ACCOUNTION TO SHELL | A will provide                                                                                                    | ver provides file storage, hosting of a personal s), all for a one-time fee of \$10. A username initial, no caps or punctuation. DMA reserves  2 <sup>nd</sup> choice  \$25.00 x  1yr  2yr  3yr \$ \$12.50 x  1yr  2yr  3yr \$ FREE  \$0.00 \$10.00                                                                                                 |
| SHELL ACCOUNTION TO SHELL ACCOUNTION TO SHELL | A will provide                                                                                                    | ver provides file storage, hosting of a personal s), all for a one-time fee of \$10. A username initial, no caps or punctuation. DMA reserves  2nd choice  \$25.00 x   1yr   2yr   3yr \$ \$12.50 x   1yr   2yr   3yr \$ FREE                                                                                                    |
| SHELL ACCOUNTION TO SHELL ACCOUNTION TO SHELL | A will provide                                                                                                    | ver provides file storage, hosting of a personal s), all for a one-time fee of \$10. A username initial, no caps or punctuation. DMA reserves  2 <sup>nd</sup> choice  \$25.00 x  1yr  2yr  3yr \$ \$12.50 x  1yr  2yr  3yr \$ FREE  \$0.00 \$10.00  \$  Dayton Microcomputer Association, Inc PO Box 4005 Dayton OH 45401-4005                     |
| SHELL ACCOUNTION TO SHELL ACCOUNTION TO SHELL | A will provide                                                                                                    | ver provides file storage, hosting of a personal s), all for a one-time fee of \$10. A username initial, no caps or punctuation. DMA reserves  2 <sup>nd</sup> choice  \$25.00 x  1yr  2yr  3yr \$ \$12.50 x  1yr  2yr  3yr \$ FREE  \$0.00 \$10.00  \$  Dayton Microcomputer Association, Inc PO Box 4005 Dayton OH 45401-4005 membership@dma1.org |
| SHELL ACCOUNTION TO SHELL ACCOUNTION TO SHELL | A will provide  INT A shell account on the DMA web serve basite, @dma1.org email alias (forwarding address aracters. The usual default is last name and first is ission on all usernames: 1st choice  DUES AND FEES ip sembership ip for Shell account  will be charged for any returned checks ayable to: lication to:  DMA use only | ver provides file storage, hosting of a personal s), all for a one-time fee of \$10. A username initial, no caps or punctuation. DMA reserves  2 <sup>nd</sup> choice  \$25.00 x   1yr   2yr   3yr \$ \$12.50 x   1yr   2yr   3yr \$ FREE                                                                                                    |
| SHELL ACCOUNTION TO SHELL ACCOUNTION TO SHELL | A will provide                                                                                                    | ver provides file storage, hosting of a personal s), all for a one-time fee of \$10. A username initial, no caps or punctuation. DMA reserves  2 <sup>nd</sup> choice  \$25.00 x   1yr   2yr   3yr \$ \$12.50 x   1yr   2yr   3yr \$ FREE                                                                                                    |
| SHELL ACCOUNTION TO SHELL ACCOUNTION TO SHELL | A will provide  INT A shell account on the DMA web serve basite, @dma1.org email alias (forwarding address aracters. The usual default is last name and first is ission on all usernames: 1st choice  DUES AND FEES ip sembership ip for Shell account  will be charged for any returned checks ayable to: lication to:  DMA use only | ver provides file storage, hosting of a personal s), all for a one-time fee of \$10. A username initial, no caps or punctuation. DMA reserves  2nd choice  \$25.00 x  1yr  2yr  3yr \$ \$12.50 x  1yr  2yr  3yr \$ FREE  \$0.00 \$10.00 \$  Dayton Microcomputer Association, Inc PO Box 4005 Dayton OH 45401-4005 membership@dma1.org              |